```
In [647]:=
```

```
s1 = {{1, 333, 7, 0.0164}, {1, 333, 14, 0.0316},
          {1, 333, 26, 0.0528}, {1, 333, 49, 0.0923}, {1, 333, 75, 0.1404},
          {1, 333, 117, 0.2137}, {1, 333, 1052, 0.9834}};
      s2 = {{2, 166.7, 8, 0.0350}, {2, 166.7, 16, 0.0636}, {2, 166.7, 28, 0.108},
          {2, 166.7, 52, 0.198}, {2, 166.7, 82, 0.3000}, {2, 166.7, 103, 0.378}};
      s3 = {{3, 83, 49.5, 0.352}, {3, 83, 90, 0.575}, {3, 83, 125, 0.690},
          {3, 83, 151, 0.766}, {3, 83, 208, 0.900}};
      s4 = {{4, 41.6, 10.25, 0.1147}, {4, 41.6, 30.75, 0.3722},
          {4, 41.6, 61.75, 0.615}, {4, 41.6, 90.75, 0.747}, {4, 41.6, 112.7, 0.85},
          {4, 41.6, 132.7, 0.925}, {4, 41.6, 154.7, 0.940}};
      s5 = {{5, 20.8, 17, 0.331}, {5, 20.8, 27, 0.452}, {5, 20.8, 38, 0.611},
          {5, 20.8, 62, 0.736}, {5, 20.8, 95, 0.86}, {5, 20.8, 1372, 0.99}};
      alldata0 = Join[s1, s2, s3, s4, s5]
      alldata = Flatten  Import NotebookDirectory[] <> "Data_SameSize .xls" , 1
      model =
       Sum [KroneckerDelta [x1 - i] * (S0 - ((1 + (S0) / Kp) / (1 / Ks - 1 / Kp)) * ProductLog [
               S0 / ((1 + (S0) / Kp) / (1 / Ks - 1 / Kp)) * Exp[(S0 - V / (1 - Ks / Kp) * t) /((1 + (S0) / Kp) / (1 / Ks - 1 / Kp))]]) / S0, {i, 5}]
      sol = NonlinearModelFit[alldata, model, {{Ks, 20}, {Kp, 40}, {V, 0.50}},
          {x1, S0, t}];
      sol ["ParameterConfidenceIntervalTable"]
      sol["ANOVATable"]
      Export[NotebookDirectory[] <> "MeasurementData.xls", alldata, "XLS"]
Out[652]= { { 1, 333, 7, 0.0164}, { 1, 333, 14, 0.0316 },
       { 1, 333, 26 , 0.0528 } , { 1, 333, 49 , 0.0923} , { 1, 333, 75, 0.1404} ,
       { 1, 333, 117 , 0.2137 } , { 1, 333, 1052, 0.9834} , { 2, 166.7 , 8 , 0.035} ,
       { 2, 166.7 , 16 , 0.0636 } , { 2, 166.7 , 28 , 0.108 } ,
       { 2, 166.7 , 52, 0.198 } , { 2, 166.7 , 82, 0.3} , { 2, 166.7 , 103, 0.378 } ,
       { 3, 83, 49.5, 0.352} , { 3, 83, 90, 0.575} , { 3, 83, 125, 0.69 } ,
       { 3, 83, 151, 0.766 } , { 3, 83, 208 , 0.9 } , { 4, 41.6 , 10.25, 0.1147 } ,
       { 4, 41.6 , 30.75, 0.3722} , { 4, 41.6 , 61.75, 0.615} ,
       { 4, 41.6 , 90.75, 0.747 } , { 4, 41.6 , 112.7 , 0.85} ,
       { 4, 41.6 , 132.7 , 0.925} , { 4, 41.6 , 154.7 , 0.94} ,
       { 5, 20.8 , 17 , 0.331} , { 5, 20.8 , 27 , 0.452} , { 5, 20.8 , 38 , 0.611} ,
       { 5, 20.8 , 62, 0.736 } , { 5, 20.8 , 95, 0.86 } , { 5, 20.8 , 1372, 0.99 } }
```

```
Out[653]= { { 1., 333., 7., 0.016 } , { 1., 333., 14., 0.032 } ,
       { 1., 333., 26., 0.053} , { 1., 333., 49., 0.092} , { 1., 333., 75., 0.14} ,
       { 1., 333., 117., 0.214} , { 1., 333., 1052., 0.983} ,
       { 2., 166.7 , 0., 0.} , { 2., 166.7 , 8., 0.035} , { 2., 166.7 , 16., 0.064} ,
       { 2., 166.7 , 28., 0.108 } , { 2., 166.7 , 52., 0.198 } ,
       { 2., 166.7 , 82., 0.3} , { 2., 166.7 , 103., 0.378 } , { 3., 83., 49.5, 0.352} ,
       { 3., 83., 90., 0.575} , { 3., 83., 49.5, 0.352} , { 3., 83., 90., 0.575} ,
       { 3., 83., 125., 0.69 } , { 3., 83., 151., 0.766 } , { 3., 83., 208., 0.9 } ,
       \{4., 41.6, 10.25, 0.115\}, \{4., 41.6, 30.75, 0.372\}, \\{4., 41.6., 61.75, 0.615\}, \{4., 41.6., 90.75, 0.747\}, \{ 4., 41.6 , 112.7 , 0.85} , { 4., 41.6 , 132.7 , 0.925} ,
       { 4., 41.6 , 154.7 , 0.94} , { 5., 20.8 , 17., 0.331} ,
       { 5., 20.8 , 17., 0.331} , { 5., 20.8 , 27., 0.452} , { 5., 20.8 , 38., 0.611} ,
       { 5., 20.8 , 62., 0.736 } , { 5., 20.8 , 95., 0.86 } , { 5., 20.8 , 1372., 0.99 } }
```
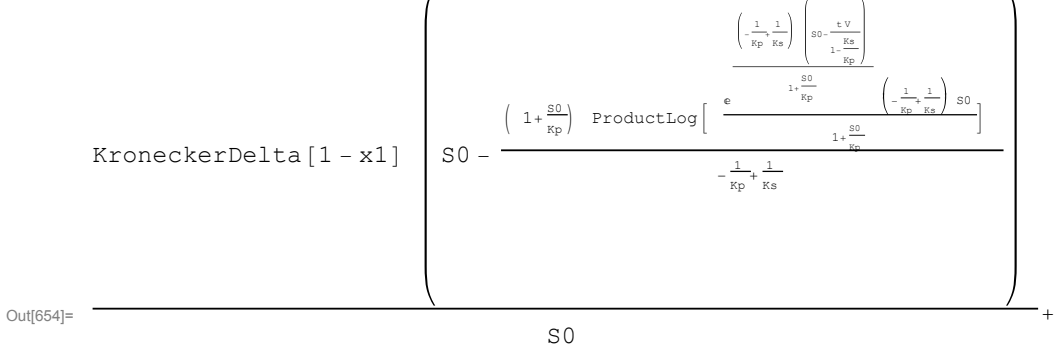

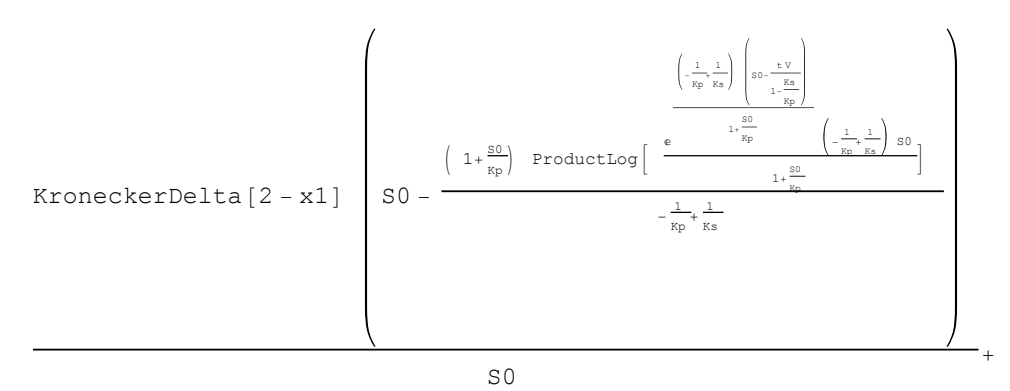

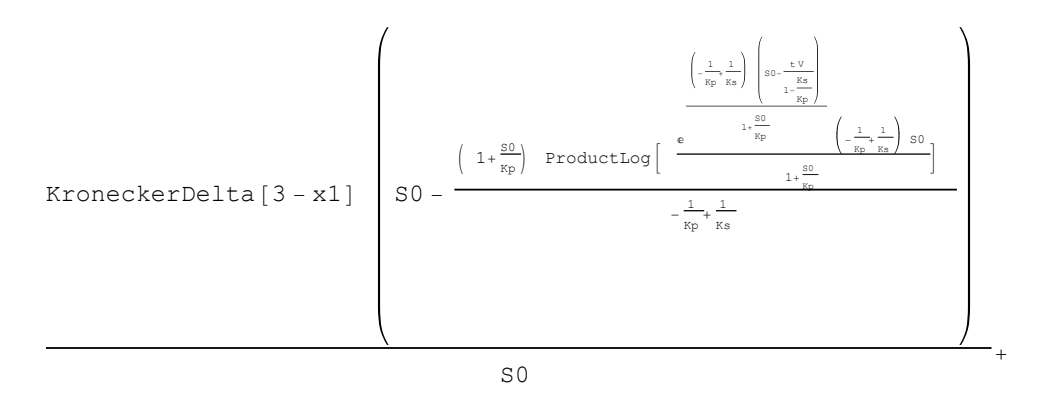

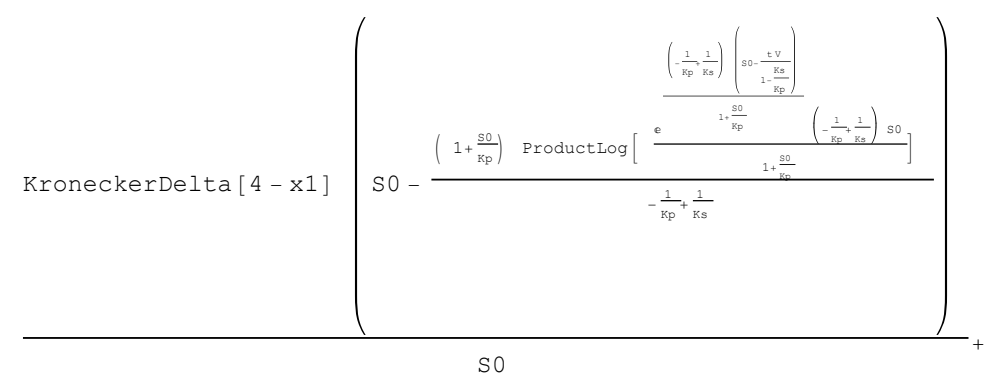

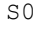

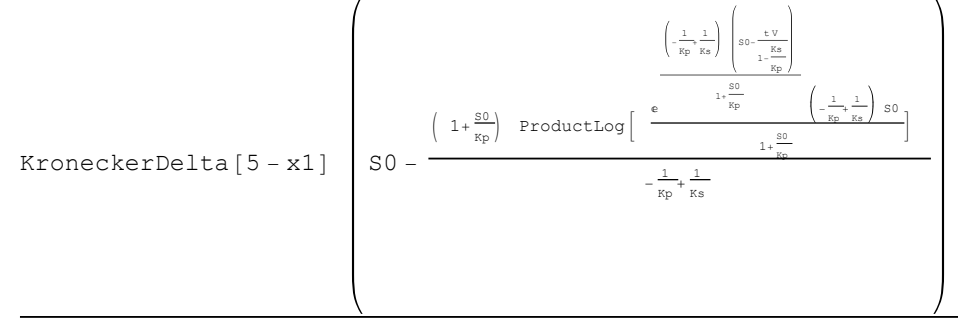

S0

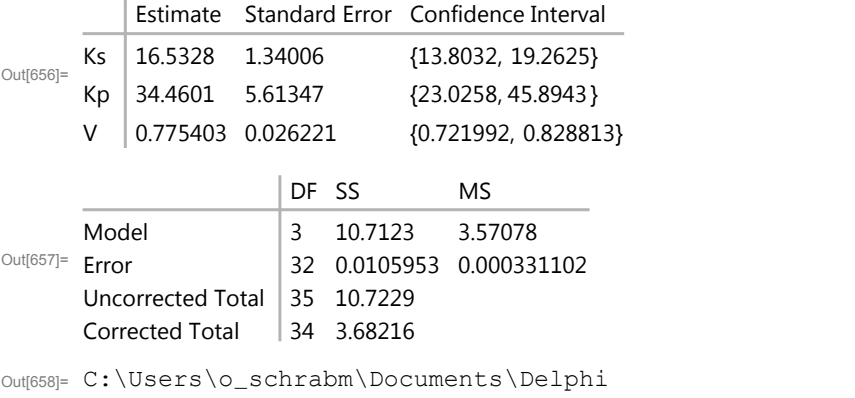

Projects\MMA\mmenten\MichaelsMenten\MeasurementData.xls

```
In[659]:= pl = ListPlot[{Table[{s1[[n, 3]], s1[[n, 4]]}, {n, 7}],
          Table[{s2[[n, 3]], s2[[n, 4]]}, {n, 6}],
          Table[\{s3[[n, 3]], s3[[n, 4]]\}, \{n, 5\}], Table[\{s4[[n, 3]], s4[[n, 4]]\},
            {n, 7}], Table[{s5[[n, 3]], s5[[n, 4]]}, {n, 6}]} ,
         PlotStyle → {Blue, Green, Red, Yellow, Gray}];
In[660]:=
In[661]:=
      p1 = Plot[sol[x1, S0 , t] /. x1 → 1 /. S0 → 333,
         {t, 0, 250}, PlotStyle → {Blue}, PlotLegends → {"S0 = 333"}];
      p2 = Plot[sol[x1, S0 , t] /. x1 → 2 /. S0 → 166.7,
         {t, 0, 250}, PlotStyle → {Green}, PlotLegends → {"S0 = 166.7"}];
      p3 = Plot[sol[x1, S0 , t] /. x1 → 3 /. S0 → 83,
         {t, 0, 250}, PlotStyle → {Red}, PlotLegends → {"S0 = 83"}];
      p4 = Plot[sol[x1, S0 , t] /. x1 → 4 /. S0 → 41.6,
         {t, 0, 250}, PlotStyle → {Yellow}, PlotLegends → {"S0 = 41.6"}];
      p5 = Plot[sol[x1, S0 , t] /. x1 → 5 /. S0 → 20.8, {t, 0, 250},
         PlotStyle → {Grey}, PlotLegends → {"S0 = 20.8"}];
In[666]:= Show[pl, p1, p2, p3, p4, p5,
       PlotRange → {{0, 250}, {0, 1.3}}, AxesOrigin → {0.0, 0}]
Out[666]=
                 50 100 150 200 250
      0.2
      0.4
      0.6
      0.8
      1.01.2- S0 = 333
                                                             S0 = 166.7- S0 = 83S_0 = 41.6\frac{1}{1} S0 = 20.8
```